## Postfach- und Kalenderberechtigungen verwalten

## 05.05.2024 15:47:01

## **FAQ-Artikel-Ausdruck**

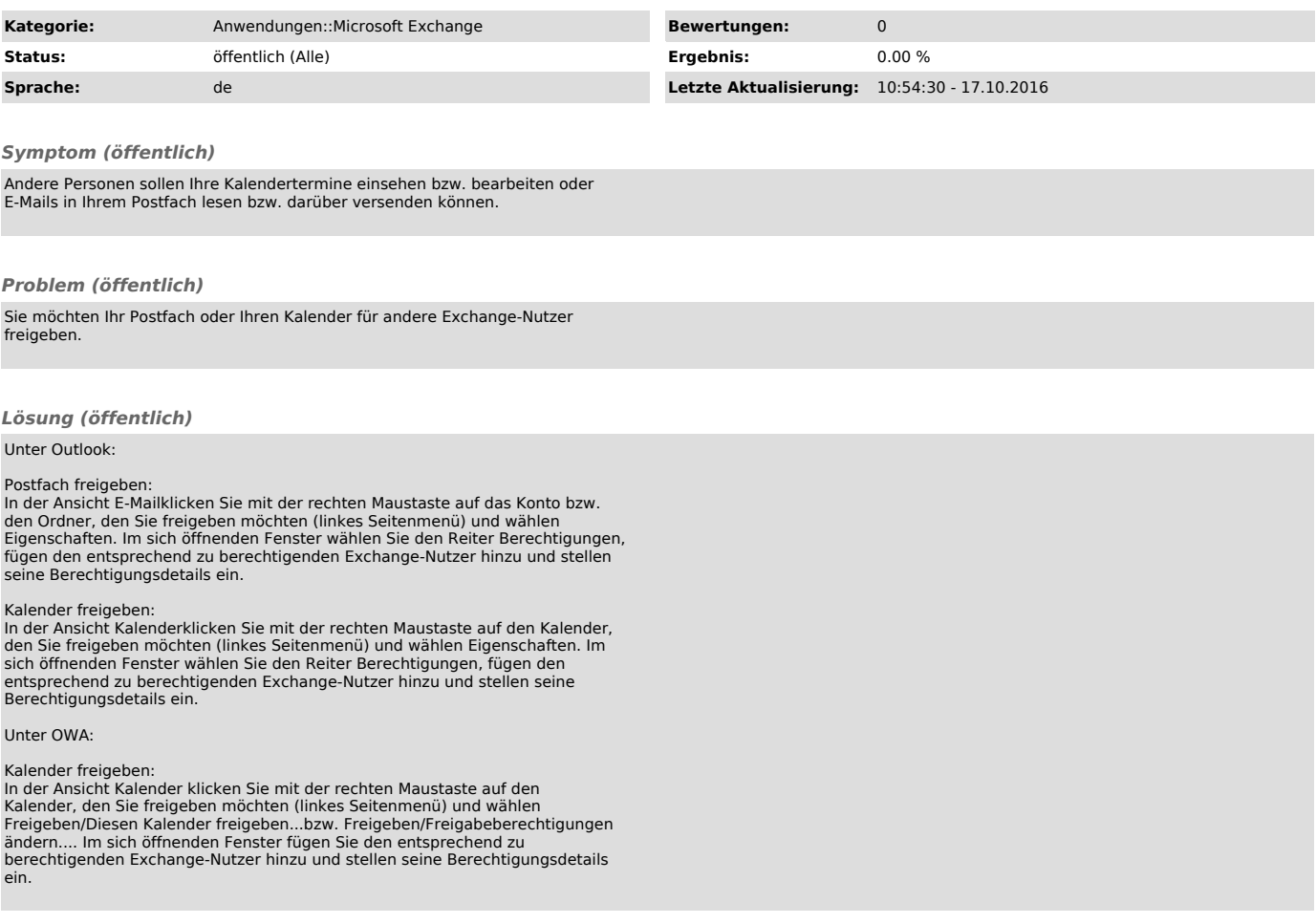